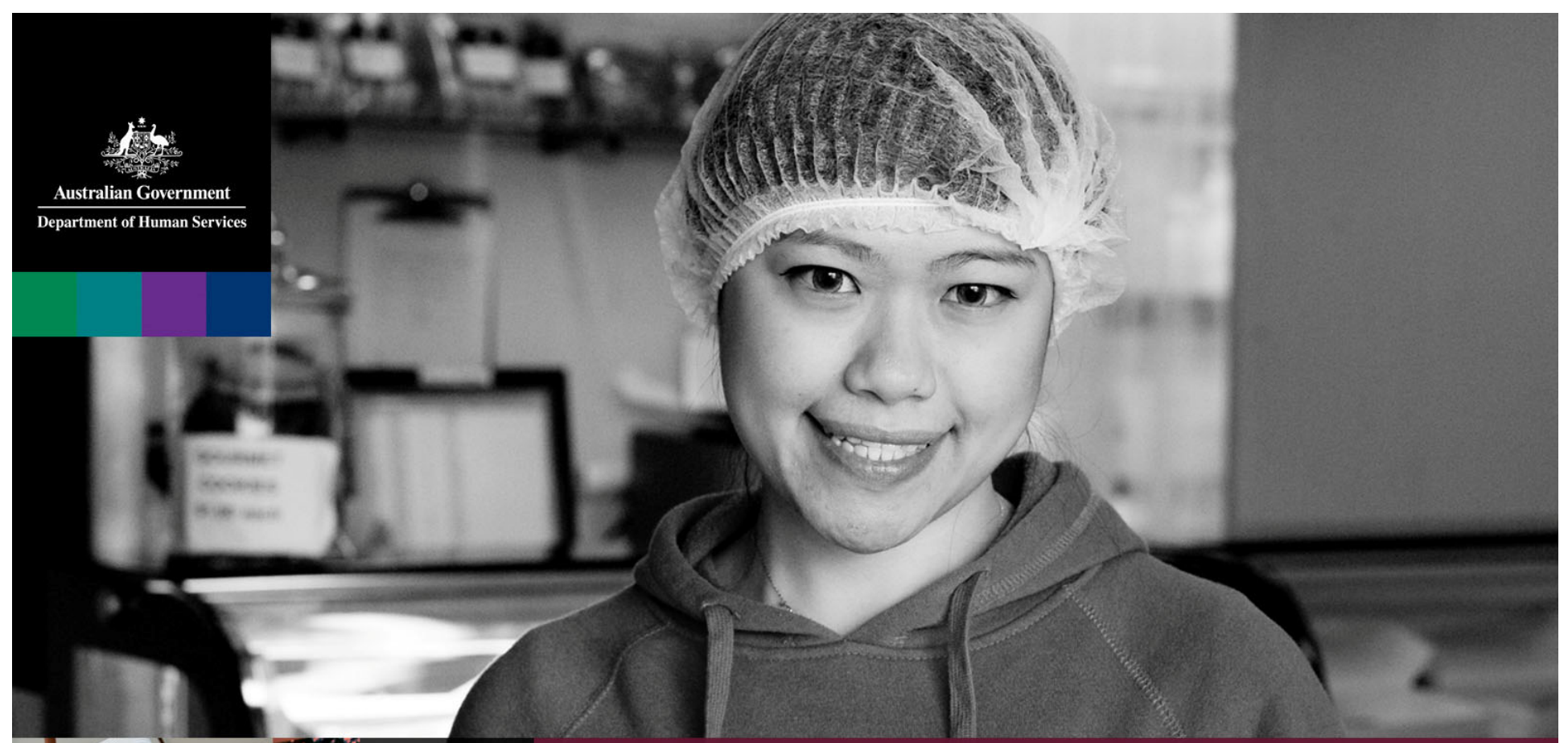

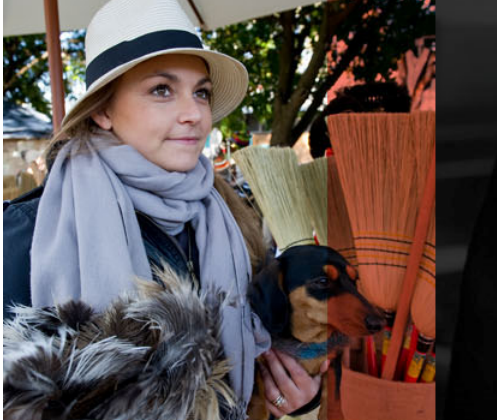

# Workshop Adaptor to Web Service

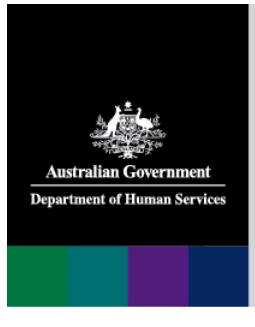

## **Technical Implementation**

- •RESTful web service architecture will be used
- •Transport Level Security(HTTPS) will be used for security
- •PRODA (JWT) will be used for authentication
- • The lightweight and human‐readable JSON format will be used for quick data exchange
- • This architecture will ensure the solution is operating system and platform (including mobile devices) agnostic

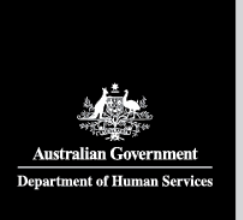

#### JSON Message Example

#### **REQUEST**

{

}

"**actualContribution**": "25", "**authorityApprovalNum**": "03456D", "**authorityPrescriptionNum**": "23423377", "**brand**": "AF", "**chemoCompounderId**": "232", "**closingTheGap**": "C2345", "**contributionDiscount**": "23", "**dateOfDispensing**": "2019‐02‐12", "**dateOfPrescribing**": "2019‐12‐02", "**dateOfSupply**": "2019‐02‐12", "**entitlementId**": "123445", "**epFlag**": "Y", "**familyName**": "White", "**formCategory**": "2", "**givenName**": "Huyton", "**glassBottleInd**": "Y", "**healthPractitionerNumber**": "PHA0000000000", "**hospitalProviderNum**": "0036710F", "**immediateSupplyNecessaryInd**": "N", "**infusionSerialId**": "12345677GDSF", "**lastRepeatScriptDate**": "2019‐01‐01", "**medChartDuration**": "2", "**medicareNum**": "1234567891", "**numberOfRepeats**": "2", "**originalApprovalNum**": "12334F", "**originalUniquePharmacyPrescriptionNum**": "12345678901233460", "**patientCategory**": "1", "**paymentCategory**": "3", "**pbsItemCode**": "00048M", "**pesId**": "AAZ", "**pharmacyProcessingCode**": "CC", "**prescriberId**": "1234567", "**prescriptionFormat**": "C", "**previousSupplies**": "5", "**price**": "25", "**quantity**": "4", "**racfId**": "3456", "**regulation24Ind**": "Y", "**resubmissionInd**": "N", "**rtacId**": "123456", "**serialNum**": "12345", "**streamlinedAuthorityCode**": "7877"

#### **RESPONSE**

{

"**status**": "SUCCESS", "**httpStatus**": "OK", "**stmtChecksum**": { "**present**": true }, "**stmtHeader**": { "**approvalNum**": "00633H", "**claimPeriodNum**": "1815", "**statementType**": "C", "**scriptType**": "CLAIM", "**statementTimestamp**": { "**epochSecond**": 1525409125, "**nano**": 160000000} }, "**stmtPaymentSummaries**": [], "**stmtPrescriptions**": [ { "**actualContribution**": 3000, "**adjustedPrice**": 47923932, "**claimReference**": "1001", "**contributionDiscount**": 100, "**dispensedPrice**": 47924552, "**epFee**": 0, "**epFeeAdj**": 0, "**familyName**": "ABERNETHY", "**givenName**": "ALOYSIA", "**reasonCodes**": [ "W 154", "W 156", "W 158", "W 160", "W 162", "I 264" ], },

**Note**: Unrelated examples

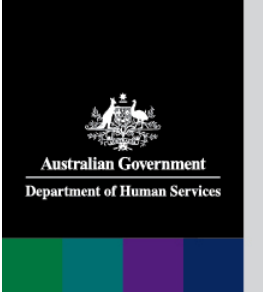

#### Upfront Validation using YAML

swagger: '2.0'

definitions: B2bScriptApiRequest: type: "object" properties: actualContribution: type: "string" xml: attribute: truedescription: "Actual Contribution" example: "25" authorityApprovalNum: type: "string" xml:attribute: truedescription: "Authority Approval Number" example: "03456D" authorityPrescriptionNum: type: "string" xml:attribute: truedescription: "Authority Prescription Number" example: "23423377" brand:type: "string" xml: attribute: true description: "Brand" example: "AF" chemoCompounderId: type: "string" xml: attribute: true description: "Chemo Compounder Id" example: "A23211" closingTheGap: type: "string" xml:

B2bScriptApiResponse: properties: dispensedPrice: type: "number" format: "double"example: 113.25 description: "dispensing price" dispensingIncentiveAmt: type: "number" format: "double" description: "dispensing Incentive Amount" example: 0 epFeeAmt: type: "number" description: "Electronic Prescription Fee" format: "double" example: 0 netPrice: type: "number" description: "Net Price" format: "double"example: 2000.67 onlineIncentiveAmt: type: "number" description: "Online Incentive Amount" format: "double"example: 0 pbsItemCode: type: "string" description: "Pbs Item Code" example: "00048M" pbsReferenceNum: type: "string" description: "Pbs Reference Number" example: "100067355825"

parameters: Authorization:name: "Authorization" type: "string" required: true in: "header"description: "JWT header for authorization" default: "eyJraWQiOiJC…" dhs‐auditId: name: "dhs‐auditId"type: "string" required: true in: "header" description: "DHS Audit ID" default: "soapeProdExternal" dhs‐subjectId: name: "dhs‐subjectId" type: "string" required: true in: "header" description: "DHS Subject ID" default: "soapePatternResponse" dhs‐messageId: name: "dhs‐messageId" type: "string" required: true in: "header" description: "DHS Message ID" default: "urn:uuid:a83f0c71‐84a1‐42c5‐a442‐ 51ea754f088e"dhs‐auditIdType: name: "dhs‐auditIdType" type: "string" required: true in: "header"description: "DHS Audit Type" default: "patternName"

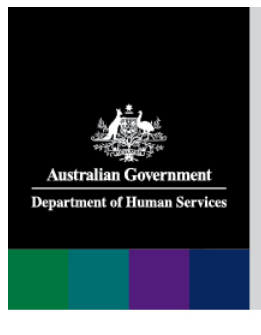

## Upfront Validation using YAML

 $\bullet$  When transmissions are received they will be validated against the YAML interface and any inconsistencies will be returned immediately as errors

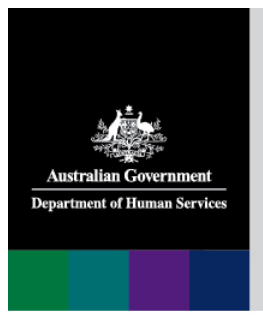

#### Business Validations

- $\bullet$  Once the message passes the YAML validation successfully, the hub application will apply business validations on the message
- •Individual field validations will be applied as per business rules
- •Then cross validation on fields will be applied
- $\bullet$ If errors are found, all the errors will be returned in the response
- • The errors returned will contain a reason code which can be matched with previously provided reason code text and fix instructions

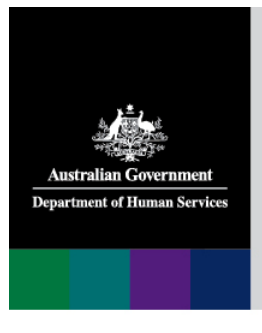

#### Enhancements

- • Platform agnostic. Not limited to Windows, Red Hat and Mac OS etc…
- •Mobile devices can also be used as client devices

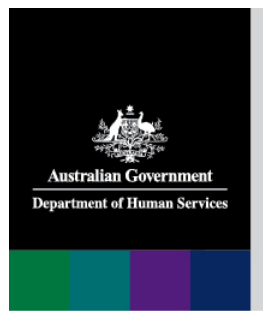

### Backward Compatibility

 $\bullet$  Claims submitted using adaptor can be re‐submitted using web service software

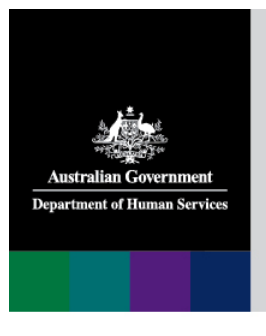

#### Available Web Services

- •B2B Claim
- B2B UnderCo Claim
- B2B Claim Cancel
- B2B UnderCo Claim Cancel
- B2B Claim Statement
- •B2B UnderCo Claim Statement
- •B2B Close Claim

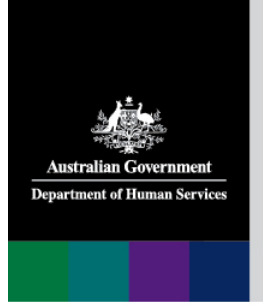

#### Questions

# ?